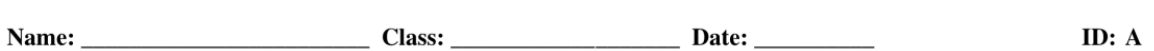

## **Chapter 12 Practice Test**

#### **Multiple Choice**

Identify the choice that best completes the statement or answers the question.

1. Match the equation with the graph shown in red below.

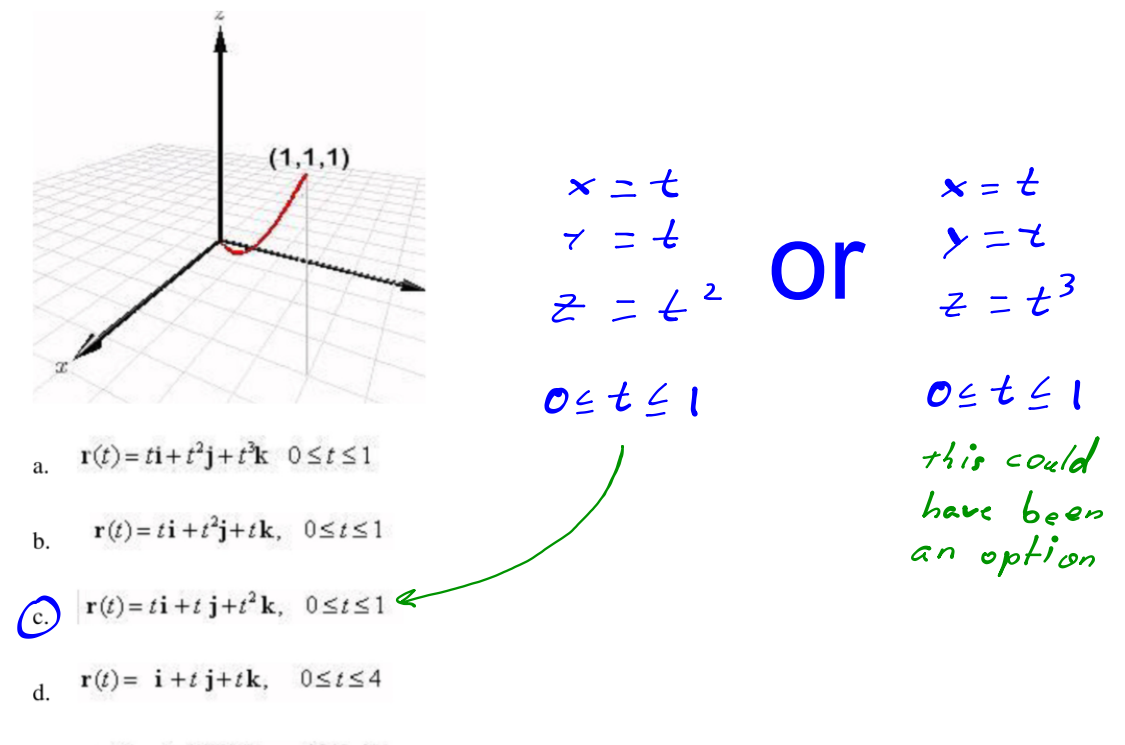

 $\,1\,$ 

 $\mathbf{r}(t) = t\mathbf{i} + t\mathbf{j} + t\mathbf{k}, \quad 0 \le t \le 1$ e.

ID: A Name: \_

2. The graph below is most likely the graph of which of the following equations?

 $(0, 2)$ a.  $\mathbf{r}(t) = 2t\cos(t)\mathbf{i} + 2t\sin t\mathbf{j} + 2\mathbf{k}, 0 \le t \le 2\pi$  $\mathbf{r}(t) = 2\sin(t)\mathbf{i} + 2\cos t\mathbf{j} + 2\mathbf{k}, \ 0 \le t \le 2\pi$  $\left( \mathbf{b} \right)$ c.  $\mathbf{r}(t) = 2\cos(t)\mathbf{i} + 2t\sin t\mathbf{j} + 2\mathbf{k}, 0 \le t \le 2\pi$ d.  $\mathbf{r}(t) = 2t\cos(t)\mathbf{i} + 2\sin t\mathbf{j} + 2\mathbf{k}, 0 \le t \le 2\pi$ 

e.  $\mathbf{r}(t) = 2\sin(t)\mathbf{i} + 2\sin t\mathbf{j} + 2\mathbf{k}, 0 \le t \le 2\pi$ 

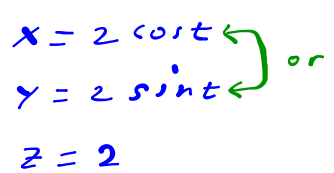

# **12PT solutions.notebook**

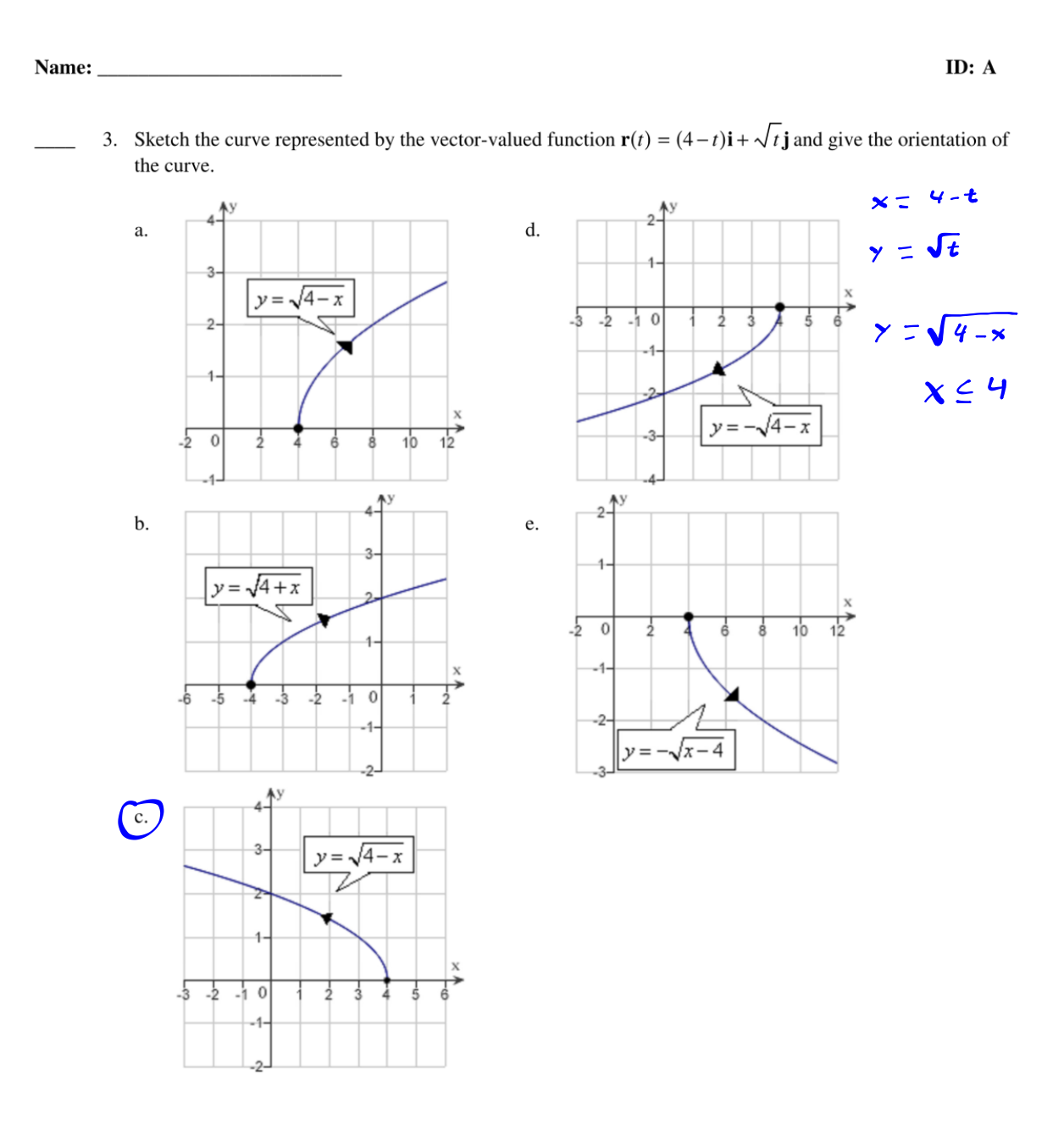

 $\mathfrak{Z}$ 

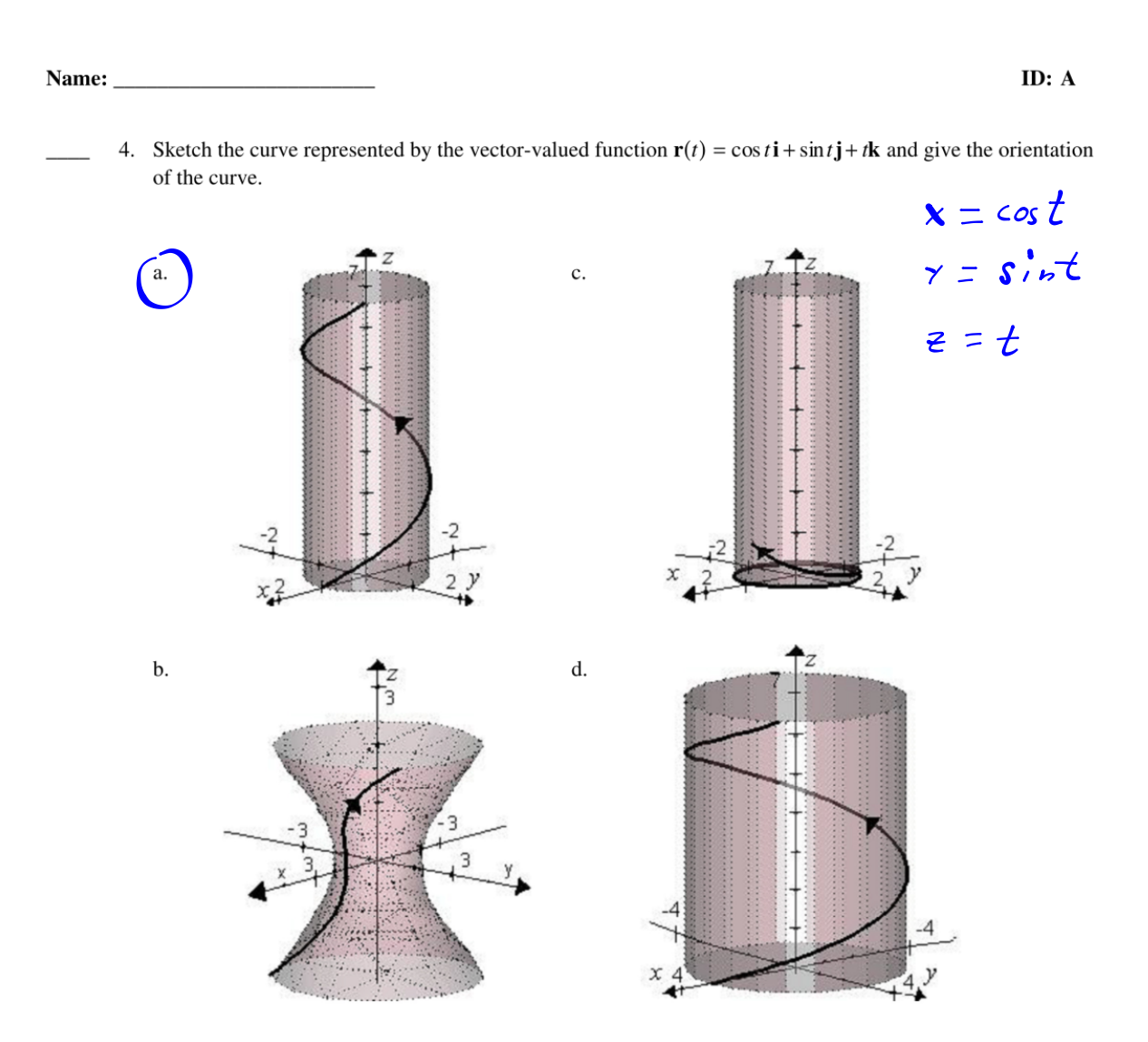

6. Find a vector-valued function, using the given parameter, to represent the intersection of the surfaces given  $\frac{1}{1}$ below.

Surface

\n
$$
z = \frac{x^{2}}{25} + \frac{y^{2}}{4}, y - 8x = 0
$$
\n
$$
z = \frac{x^{2}}{25} + \frac{y^{2}}{4}, y - 8x = 0
$$
\n
$$
x = t
$$
\nAnswer 25.2, we get:

\n
$$
z = \frac{t^{2}}{25} + \frac{64t^{2}}{4}
$$
\nAnswer 25.2, we get:

\n
$$
z = \frac{t^{2}}{25} + \frac{64t^{2}}{4}
$$
\nAnswer 25.2, we get:

\n
$$
z = \frac{t^{2}}{25} + \frac{64t^{2}}{4}
$$
\nAnswer 25.2, we get:

\n
$$
z = \frac{t^{2}}{25} + \frac{64t^{2}}{4}
$$
\nAnswer 25.2, we get:

\n
$$
z = \frac{40t^{2}}{25}
$$
\nAnswer 25.2, we get:

\n
$$
z = \frac{40t^{2}}{25}
$$
\nAnswer 25.2, we get:

\n
$$
z = \frac{40t^{2}}{25}
$$
\nAnswer 25.2, we get:

\n
$$
z = \frac{40t^{2}}{25}
$$
\nAnswer 25.2, we get:

\n
$$
z = \frac{40t^{2}}{25}
$$
\nAnswer 25.2, we get:

\n
$$
z = \frac{40t^{2}}{25}
$$
\nAnswer 25.2, we get:

\n
$$
z = \frac{40t^{2}}{25}
$$
\nAnswer 25.2, we get:

\n
$$
z = \frac{40t^{2}}{25}
$$
\nAnswer 25.2, we get:

\n
$$
z = \frac{40t^{2}}{25}
$$
\nAnswer 25.2, we get:

\n
$$
z = \frac{40t^{2}}{25}
$$
\nAnswer 25.2, we get:

\n
$$
z = \frac{40t^{2}}{25}
$$
\nAnswer 25.2, we get:

\n
$$
z = \frac{40t^{2}}{2
$$

 $\overline{5}$ 

ID: A Name: 7. Find a vector-valued function, using the given parameter, to represent the intersection of the surfaces given below. Surfaces Parameter  $so \quad y = 5 \cos \frac{1}{2} \pi t$  $x^{2} + y^{2} = 25$ ,  $z = x^{2}$  $x = 5 \sin 2\pi t$  $z = 25 \sin^2 2\pi t$ a.  $\mathbf{r}(t) = 25 \sin 2\pi t \mathbf{i} + 25 \cos 2\pi t \mathbf{j} - 5 \sin^2 2\pi t \mathbf{k}$ b.  $r(t) = 5 \sin 2\pi t \mathbf{j} + 5 \cos 2\pi t \mathbf{i} + 25 \sin^2 2\pi t \mathbf{k}$ c.  $r(t) = 5 \sin 2\pi t \mathbf{i} + 5 \cos 2\pi t \mathbf{j} - 25 \sin^2 2\pi t \mathbf{k}$ **(d.)**  $r(t) = 5 \sin 2\pi t i + 5 \cos 2\pi t j + 25 \sin^2 2\pi t k$ e.  $\mathbf{r}(t) = 25 \sin 2\pi t \mathbf{i} + 25 \cos 2\pi t \mathbf{j} + 5 \sin^2 2\pi t \mathbf{k}$ 8. Suppose the two particles travel along the space curves  $\mathbf{r}(t) = t^2 \mathbf{i} + (8t - 16)\mathbf{j} + t^2 \mathbf{k}$  and **USE S** →  $\mathbf{u}(t) = (3t+4)\mathbf{i} + t^2 \mathbf{j} + (5t-4)\mathbf{k}$ . A collision will occur at the point of intersection P if both particles are at  $P$  at the same time. Find the point of collision.  $8t - 16 = S<sup>2</sup>$  $t^2 = 3s + 4$ a.  $(9, 9, 9)$  $3s+4 = 5s-4$ <br>  $2s = 8$ <br>  $S = 4$ <br>  $S = 4$ <br>  $S = 4$ <br>  $S = 4$ <br>  $S = 16$ b.  $(9,16,9)$ c.  $(16, 9, 16)$  $\left( \frac{d}{2}, 16, 16, 16 \right)$ e.  $(8,8,8)$ 9. Find the vectors  $\mathbf{r}(t)$  and  $\mathbf{r}'(t)$  for the following vector function.  $r(t) = (1+2t)i + (2+5t^2)j + 2k$   $\mathcal{L}_0 = 3$  $r'(t) = 2i + \omega t j + \delta k$ a.  $\mathbf{r}(3) = 7\mathbf{i} + 47\mathbf{j} + 2\mathbf{k}, \mathbf{r}'(3) = 18\mathbf{i} + 30\mathbf{j}$  $r'(3) = 2i + 30j$ (b)  $\mathbf{r}(3) = 7\mathbf{i} + 47\mathbf{j} + 2\mathbf{k}, \mathbf{r}'(3) = 2\mathbf{i} + 30\mathbf{j}$ c.  $\mathbf{r}(3) = 7\mathbf{i} + 47\mathbf{j} + 4\mathbf{k}, \mathbf{r}'(3) = 2\mathbf{i} + 30\mathbf{j}$ d.  $\mathbf{r}(3) = 7\mathbf{i} + 2\mathbf{j} + 47\mathbf{k}, \mathbf{r}'(3) = 2\mathbf{i} + 30\mathbf{j}$ e.  $\mathbf{r}(3) = 7\mathbf{i} + 47\mathbf{j} + 2\mathbf{k}, \mathbf{r}'(3) = 2\mathbf{i} + 90\mathbf{j}$ 

c.  $\bigoplus$ 

ID: A Name: 10. Find  $\mathbf{r}'(t)$  given the following vector function.  $r'(t) = 4ti + 16t^3j + 6t^2k$  $\mathbf{r}(t) = 2t^2\mathbf{i} + 4t^4\mathbf{j} + 2t^3\mathbf{k}$ a.  $\mathbf{r}'(t) = 2t\mathbf{i} + 4t^3\mathbf{j} + 2t^2\mathbf{k}$ b.  $\mathbf{r}'(t) = 4t^2\mathbf{i} + 16t^4\mathbf{j} + 6t^3\mathbf{k}$ c.  $\mathbf{r}'(t) = 2t\mathbf{i} + 4t^2\mathbf{j} + 2t^3\mathbf{k}$ d.  $\mathbf{r}'(t) = 4t\mathbf{i} + 4t^3\mathbf{j} + 2t^2\mathbf{k}$ (e.)  $\mathbf{r}'(t) = 4t\mathbf{i} + 16t^3\mathbf{j} + 6t^2\mathbf{k}$ 11. Find  $\mathbf{r}'(t) \cdot \mathbf{r}''(t)$  given the following vector function.  $r(t) = (2t^2 + 2t)i + (3t^2 + 4t)j$   $r'(4) = (4t + 2)i + (6t + 4)j$   $r''(4) = 4i + 6j$  $r'(t) \cdot r'(t) = (16t+8) + (36t+24)$ (a)  $32 + 52t$ <br>b.  $16 + 52t$  $=$   $52t+32$ c.  $32 + 26t$ d.  $16+26t$ e.  $32 + 52t^2$ 12. Find  $\mathbf{r}'(t) \cdot \mathbf{r}''(t)$  given the following vector function.

$$
\mathbf{r}(t) = 3\cos t \mathbf{i} + 5\sin t \mathbf{j} \qquad \mathbf{r}'(\mathbf{t}) = -3 \mathbf{r} \mathbf{i} \mathbf{n} \mathbf{t} \mathbf{i} + 5 \mathbf{c} \mathbf{o} \mathbf{s} \mathbf{t} \mathbf{j}
$$
  
a. cost sint  
b. -34\cos t sin t  

$$
\mathbf{r}''(\mathbf{t}) = -3 \mathbf{c} \mathbf{o} \mathbf{s} \mathbf{t} \mathbf{i} - 5 \mathbf{s} \mathbf{i} \mathbf{n} \mathbf{t} \mathbf{j}
$$

cost sint  
\n-34cos tsint  
\n34cos tsint  
\n-16 sint cos t  
\n3cos tsint  
\n
$$
+ \frac{1}{3} \int \frac{1}{3} \int
$$

 $\boldsymbol{7}$ 

| Name:                                                                                                    | ID:                                                                                                    | A |
|----------------------------------------------------------------------------------------------------|----------------------------------------------------------------------------------------------------|---|
| 13. Use the properties of the derivative to find $D_t[r(t) \times u(t)]$ given the following vector-valued functions. |                                                                                                    |   |
| $r'(t) = 2t\mathbf{i} - 3t^3\mathbf{j} + 3t^2\mathbf{k}$                                                              | $r'(t\mathbf{k}) \times u(t\mathbf{k})$                                                                                                    |   |
| $v(t) = 3\mathbf{i} + 5t^2\mathbf{j} + 4t^3\mathbf{k}$                                                                | $u'(t\mathbf{k}) = 2\mathbf{i} - 9t^2\mathbf{j} + 6t^2\mathbf{k}$                                                                                                    |   |
| a. $(-60t^3 - 72t^5)\mathbf{i} + (18t^2 - 32t^3)\mathbf{j} + 57t^2\mathbf{k}$                                         | $r'(t\mathbf{k}) \times u(t\mathbf{k})$                                                                                                    |   |
| b. $(-60t^3 - 72t^5)\mathbf{i} + (32t + 18t^3)\mathbf{j} + 57t^2\mathbf{k}$                                           | $\begin{vmatrix} \mathbf{i} & \mathbf{j} & \mathbf{k} \\ 2 & -9t^2 & 6t^2 \\ 3 & 5t^2 & 4t^7 \end{vmatrix} = 2 \begin{vmatrix} \mathbf{i} & \mathbf{j} & \mathbf{k} \\ 2 & -1 & \mathbf{k} \\ 3 & 6t^2 & 4t^7 \end{vmatrix} = 2 \begin{vmatrix} \mathbf{i} & \mathbf{j} & \mathbf{k} \\ 2 & -1 & \mathbf{k} \\ 4 & 6t^4 & 6t^5 - 3(t^5 - 3(t^5 - 3(t^5 - 3(t^5 - 3(t^5 - 3(t^5 - 3(t^5 - 3(t^5 - 3(t^5 - 3(t^5 - 3(t^5 - 3(t^5 - 3(t^5 - 3(t^5 - 3(t^5 - 3(t^5 - 3(t^5 - 3(t^5 - 3(t^5 - 3(t^5 - 3(t^5 - 3(t^5 - 3(t^5 - 3(t^5 - 3(t^5 - 3(t^5 - 3(t^5 - 3(t^5 - 3(t^5 - 3(t^5 - 3(t^5 -$ |   |

14. Use the properties of the derivative to find  $D_t[\mathbf{r}(t) \cdot \mathbf{u}(t)]$  given the following vector-valued functions.

$$
r(t) = t i + 2\cos 4t j + 2\sin 4t k
$$
\n
$$
u(t) = \frac{5}{t} i + 2\cos 4t j + 2\sin 4t k
$$
\n
$$
u'(\epsilon) = -\frac{5}{t^2} i - 8 \sin 4t j + 8 \cos 4t k
$$
\n
$$
u'(\epsilon) = -\frac{5}{t^2} i - 8 \sin 4t j + 8 \cos 4t k
$$
\n
$$
u''(\epsilon) = -\frac{5}{t^2} i - 8 \sin 4t j + 8 \cos 4t k
$$
\n
$$
u''(\epsilon) = -\frac{5}{t^2} i - 8 \sin 4t j + 8 \cos 4t k
$$
\n
$$
u''(\epsilon) = -\frac{5}{t^2} i - 8 \sin 4t j + 8 \cos 4t k
$$
\n
$$
u''(\epsilon) = -\frac{5}{t^2} - 8 \sin 4t j + 8 \cos 4t k
$$
\n
$$
u''(\epsilon) = -\frac{5}{t^2} - 8 \sin 4t j + 8 \cos 4t k
$$
\n
$$
u''(\epsilon) = -\frac{5}{t^2} - 8 \sin 4t j + 8 \cos 4t k
$$
\n
$$
u''(\epsilon) = -\frac{5}{t^2} - 8 \sin 4t j + 8 \cos 4t k
$$
\n
$$
u''(\epsilon) = -\frac{5}{t^2} - 8 \sin 4t j + 8 \cos 4t k
$$
\n
$$
u''(\epsilon) = -\frac{5}{t^2} - 8 \sin 4t j + 8 \cos 4t k
$$
\n
$$
u''(\epsilon) = -\frac{5}{t^2} - 8 \sin 4t j + 8 \cos 4t k
$$
\n
$$
u''(\epsilon) = -\frac{5}{t^2} - 8 \sin 4t j + 8 \cos 4t k
$$
\n
$$
u''(\epsilon) = -\frac{5}{t^2} - 8 \sin 4t j + 8 \cos 4t k
$$
\n
$$
u''(\epsilon) = -\frac{5}{t^2} - 8 \sin 4t j + 8 \cos 4t k
$$
\n
$$
u''(\epsilon) = -\frac{5}{t^2} - 8 \
$$

8

ID: A Name: 15. Find the indefinite integral below.  $\int \left(5e^{5t} \mathbf{i} - 4\sin 4t \mathbf{j} + 6\cos 3t \mathbf{k}\right) dt$ Do not include an arbitrary constant vector. a.  $e^{5t}$ **i**  $-\cos 4t$ **j** $+ 2\sin 3t$ **k** b.  $e^{5t}$ **i** + cos 4t**i** - 2sin 3t**k** c.  $e^{5t}$ **i** + cos 4*t* **i** + 6 sin 3*t* **k a**  $e^{5t}$ **i** + cos 4*t***j** + 2 sin 3*t***k** e.  $\frac{e^{5t}}{5}$ **i** + cos 4*t***j** + 2sin 3*t***k**  $\frac{1}{16}$  16. Find  $\mathbf{r}(t)$  given the following.  $\Gamma(t) = \int (8t^5 + 6t k) dt$  $\mathbf{r}'(t) = 18t^5\mathbf{j} + 6t\mathbf{k}, \mathbf{r}(0) = 2\mathbf{i} + 18\mathbf{j}$  $r(t) = [0 + c_1]t + (3t^6 + c_2)j + (3t^2 + c_3)k$ **a.**  $\mathbf{r}(t) = 2\mathbf{i} + (18 + 3t^6)\mathbf{j} + 3t^2\mathbf{k}$ b.  $r(t) = 2i + 3t^2 j + (18+3t^6) k$   $r(s) = 2i + 16j + 0k$  $0 + C_1 = 2$   $C_1 = 2$ c.  $\mathbf{r}(t) = (18 + 3t^6) \mathbf{j} + 3t^2 \mathbf{k}$  $0 + C_2 = 18$   $C_2 = 18$ d.  $\mathbf{r}(t) = 2\mathbf{i} + (18 - 3t^6)\mathbf{j} - 3t^2\mathbf{k}$  $0 + C_3 = 0 C_3 = 0$ e.  $r(t) = 18i + (2+3t^6)j + 3t^2k$   $r(t) = 2i + (3t^6 + 18j + 3t^2)k$ 

17. A particle moves in the yz-plane along the curve represented by the vector-valued function  $\mathbf{r}(t) = (4\cos t)\mathbf{j} + (9\sin t)\mathbf{k}$ . Find the minimum value of  $\|\mathbf{r}'\|$ .

use a graphing utility to help $\frac{b}{c}$  $\frac{4}{7}$ **Speed** =  $\|\mathbf{v}(t)\|$  =  $\|\mathbf{r}'(t)\|$  =  $\sqrt{x'(t)^2 + [y'(t)]^2 + [z'(t)]^2}$  $||r'(4)|| = \sqrt{(-4\sin t)^2 + (9\cos t)^2}$  $m_i$  inum at  $\frac{\pi}{2}$  +  $\frac{\pi}{6}$ 

| Name:                                                                                                    | IDENTIFY                                                                       | IDENTIFY                                        |
|----------------------------------------------------------------------------------------------------|--------------------------------------------------------------------------------|-------------------------------------------------|
| 18. A particle moves in the yz-plane along the curve represented by the vector-valued function                                                     |                                                                                |                                                 |
| r(t) = (5 cos t) j + (7 sin t) k. Find the maximum value of   r'  .                                                                                |                                                                                |                                                 |
| a. 4                                                                                                    | 1/ r'(t)  = √(−5 s r) + t <sup>2</sup> + (2 cos t) + t <sup>2</sup> + 20 + trk |                                                 |
| b. 3                                                                                                    | 7                                                                              |                                                 |
| c. 5                                                                                                    |                                                                                |                                                 |
| 19. The position vector $r(t) = (7t, 6 cos t, 6 sin t)$ describes the path of an object moving in space. Find the speed<br>s(t) of the object.     |                                                                                |                                                 |
| a. 21                                                                                                    | 5 (t) = √(7 + 36 (5 r) + t <sup>2</sup> + (6 cos t) <sup>2</sup> + 20          |                                                 |
| b. 3√7                                                                                                    | z = √(47 + 36 (5 r) * t cos t * t) <sup>2</sup>                                |                                                 |
| c. 149                                                                                                    | d. 149                                                                         |                                                 |
| d. 149                                                                                                    | 36                                                                             | z = √(47 + 36 (5 r) * t cos t * t) <sup>2</sup> |
| 20. The position vector $r(t) = (2 cos t, 4 sin t, t^2)$ describes the path of an object moving in space. Find the velocity<br>v(t) of the object. |                                                                                |                                                 |
| a. v(t) = 2 sin t + 4 cos t + k                                                                                                    | z = √(5 s) + t <sup>2</sup> + 36 (5 s) + t <sup>2</sup> + 36 (5 s) + 24        |                                                 |
| b. v(t) = 2 sin t + 4 cos t + k                                                                                                    |                                                                                |                                                 |
| c. v(t) = -2 sin t + 4 sin t + 4 k                                                                                                    |                                                                                |                                                 |
| d. v(t) = -2 cos t + 4 sin t + k                                                                                                    |                                                                                |                                                 |
| e. v(t) = -2 sin t + 4 sin t + 16 k                                                                                                    |                                                                                |                                                 |
| f. (3) = -5 cos 3t +                                                                                                    |                                                                                |                                                 |

**Name: ID:** A   
**ID:** A   
**1D:** A   
**22.** Find the unit tangent vector **T**(*t*) for the line tangent to the space curve **r**(*t*) = 
$$
\langle 12\cos t, 12\sin t, 3 \rangle
$$
 at point  $p(c, \sqrt{2}, 6\sqrt{2}, 3)$ 

$$
F(6\sqrt{2}, 6\sqrt{2}, 3).
$$
\n
$$
L = 4
$$
\na. 
$$
T\left(\frac{\pi}{4}\right) = \frac{1}{4}\left(-\sqrt{2}, -\sqrt{2}, 3\right)
$$
\n
$$
T(t) = \frac{\mathbf{r}'(t)}{\|\mathbf{r}'(t)\|}, \quad \mathbf{r}'(t) \neq 0
$$
\nb. 
$$
T\left(\frac{\pi}{4}\right) = \frac{1}{4}\left(-\sqrt{2}, \sqrt{2}, 0\right)
$$
\n
$$
F'\left(\frac{1}{2}\right) = \left(-\sqrt{2}, \sqrt{2}, 0\right)
$$
\n
$$
T\left(\frac{\pi}{4}\right) = \frac{1}{2}\left(-\sqrt{2}, \sqrt{2}, 0\right)
$$
\n
$$
T\left(\frac{\pi}{4}\right) = \frac{1}{2}\left(-\sqrt{2}, \sqrt{2}, 0\right)
$$
\nc. 
$$
T\left(\frac{\pi}{4}\right) = \frac{1}{2}\left(-\sqrt{2}, \sqrt{2}, 0\right)
$$
\n
$$
T\left(\frac{\pi}{4}\right) = \frac{1}{2}\left(-\sqrt{2}, -\sqrt{2}, 0\right)
$$
\n
$$
T\left(\frac{\pi}{4}\right) = \frac{1}{2}\left(-\sqrt{2}, -\sqrt{2}, 0\right)
$$

23. Find the principle unit normal vector to the curve given below at the specified point.

r(t) = t**i** + 4t<sup>2</sup>**j**, t = 3  
\na. 
$$
N(3) = \frac{-24}{\sqrt{145}} \mathbf{i} - \frac{1}{\sqrt{145}} \mathbf{j}
$$
  
\nb.  $N(3) = \frac{-24}{\sqrt{145}} \mathbf{i} + \frac{1}{\sqrt{145}} \mathbf{j}$   $||r' \text{ (k)}|| = \sqrt{r^2 + (84)^2}$   
\nc.  $N(3) = \frac{-24}{\sqrt{577}} \mathbf{i} - \frac{1}{\sqrt{577}} \mathbf{j}$   
\nd)  $N(3) = \frac{-24}{\sqrt{577}} \mathbf{i} - \frac{1}{\sqrt{577}} \mathbf{j}$   
\ne.  $N(3) = \frac{-24}{\sqrt{577}} \mathbf{i} + \frac{1}{\sqrt{577}} \mathbf{j}$   
\nf)  $-\frac{64 \text{ t} \mathbf{i} \pm 542 \text{ t}^2 \mathbf{j} \pm 542 \text{ t}^3 \mathbf{k}}{(1 + 64 \text{ t}^2)^{3/2} \mathbf{k} + (1 + 64 \text{ t}^2)^{3/2} \mathbf{k}}$   
\n**2**  $N(3) = \frac{-24}{\sqrt{577}} \mathbf{i} + \frac{1}{\sqrt{577}} \mathbf{j}$   
\n**3**  $|\mathbf{7}'(\mathbf{t})|| = \sqrt{\frac{8(-8 \text{ t}^2)^2 + 1^2}{(1 + 64 \text{ t}^2)^{3/2}}}$   
\n**4**  $\mathbf{8} \cdot \mathbf{1} - \mathbf{1} - \mathbf{1$ 

ID: A

24. Find the principle unit normal vector to the curve given below at the specified point.

$$
r(t) = 5\cos t \mathbf{i} + 5\sin t \mathbf{j}, \quad t = \frac{5\pi}{3} \quad \mathbf{r}^{-1}(\mathbf{t}) = -5\sin t \mathbf{i} + 5\cos t \mathbf{j}
$$
\n
$$
\mathbf{a} \cdot \mathbf{N} = \left\langle \frac{\sqrt{3}}{2}, \frac{1}{2} \right\rangle
$$
\n
$$
\mathbf{T}(\mathbf{t}) = \frac{-5\sin t \mathbf{i} + 5\cos t \mathbf{j}}{5} = 5
$$
\n
$$
\mathbf{T}(\mathbf{t}) = \frac{-5\sin t \mathbf{i} + 5\cos t \mathbf{j}}{5} = -\sin t \mathbf{i} + \cos t \mathbf{j}
$$
\n
$$
\mathbf{b} \cdot \mathbf{N} = \left\langle \frac{\sqrt{3}}{2}, \frac{1}{2} \right\rangle
$$
\n
$$
\mathbf{T}'(\mathbf{t}) = -\cos t \mathbf{i} - s \mathbf{j} + s \mathbf{j}
$$
\n
$$
\mathbf{c} \cdot \mathbf{N} = \left\langle \frac{1}{2}, \frac{\sqrt{3}}{2} \right\rangle
$$
\n
$$
\mathbf{a} \cdot \mathbf{N} = \left\langle -\frac{1}{2}, \frac{\sqrt{3}}{2} \right\rangle
$$
\n
$$
\mathbf{a} \cdot \mathbf{N} = \left\langle -\frac{1}{2}, \frac{\sqrt{3}}{2} \right\rangle
$$
\n
$$
\mathbf{a} \cdot \mathbf{N} = \left\langle -\frac{1}{2}, \frac{\sqrt{3}}{2} \right\rangle
$$
\n
$$
\mathbf{a} \cdot \mathbf{N} = \left\langle -\frac{1}{2}, \frac{\sqrt{3}}{2} \right\rangle
$$
\n
$$
\mathbf{a} \cdot \mathbf{N} = \left\langle -\frac{1}{2}, \frac{\sqrt{3}}{2} \right\rangle
$$
\n
$$
\mathbf{a} \cdot \mathbf{N} = \left\langle -\frac{1}{2}, \frac{\sqrt{3}}{2} \right\rangle
$$
\n
$$
\mathbf{a} \cdot \mathbf{N} = \left\langle -\frac{1}{2}, \frac{\sqrt{3}}{2} \right\rangle
$$
\n
$$
\mathbf{a} \cdot \mathbf{N} = \left\langle
$$

25. Find 
$$
a_N
$$
 at time  $t = \frac{\pi}{3}$  for the space curve  $\mathbf{r}(t) = 4 \cos t \mathbf{i} + 4 \sin t \mathbf{j} + 5t \mathbf{k}$ .  $\mathbf{Q_T} = \frac{\mathbf{V} \cdot \mathbf{a}}{\|\mathbf{v}\|} = \mathbf{O}$   
\n $\mathbf{v}(\mathbf{A}) = -\mathbf{v} \mathbf{s} \mathbf{v} \mathbf{u} + \mathbf{v} \mathbf{u} \cos t \mathbf{j} + 5 \mathbf{k}$   
\na. 16  $\mathbf{a}(\mathbf{A}) = -\mathbf{u} \cos t \mathbf{i} - 4 \mathbf{s} \mathbf{v} \mathbf{h} t \mathbf{j}$   
\nb. 0  
\nc. 5  
\nd. 25  $\|\mathbf{v}(\mathbf{A})\| = \sqrt{(-\mathbf{v} \mathbf{s} \mathbf{v} \mathbf{u} \mathbf{t})^2 + (4 \cos t)^2} = 4$   
\n $\frac{\partial}{\partial t} = \frac{\|\mathbf{a}\|^2 - \mathbf{a}^2}{\|\mathbf{a}\|^2 - \mathbf{a}^2} = \sqrt{\frac{16}{\sqrt{2}}} = \frac{14}{\sqrt{2}}$ 

26. Find the length of the space curve given below.

 $\mathbf{r}(t) = 2t\,\mathbf{i} + 5\cos t\,\mathbf{j} + 5\sin t\,\mathbf{k}, [0,3]$ 

a. 
$$
\sqrt{29}
$$
  
\nb. 3  
\nc. 29  
\nd. 6 $\sqrt{29}$   
\nb. 3  
\n $\sqrt{29}$   
\nc. 29  
\n $\sqrt{4 + 25} dt = \sqrt{29} t^3 - \sqrt{329}$ 

- 28. Find the radius of curvature of the plane curve  $y = 3x^2 + 2$  at  $x = -1$ . Round your answer to three decimal places.
	- a. 24.694 b. 85.333 c. 28.133<br>d. 34.510
	- $\overset{0.01510}{\bullet}$  37.510

29. Find the point on the curve  $y = (x-8)^2 + 9$  at which the curvature K is a maximum.

(a, 9)  
\nb. 
$$
(0, -55)
$$
  
\nc.  $(-8, -9)$   
\nd.  $(0, 73)$   
\ne.  $(-8, 265)$ 

ID: A

30. Find the point on the curve given below at which the curvature  $K$  is zero.

$$
y = 10x^{3} + 31x^{2} + 5x
$$
  
a.  $x = \frac{30}{31}$   
b.  $x = \frac{31}{30}$   
c.  $x = -\frac{31}{30}$   
d.  $x = -\frac{30}{31}$   
e.  $x = -\frac{31}{10}$ 

ID: A

## **Chapter 12 Practice Test Answer Section**

### **MULTIPLE CHOICE**

- 1. C
- 2.  $B$
- $3. C$
- 4.  $A$
- 5. C
- 6. B 7. D
- 8. D
- 9. B
- 10. E
- 11.  $A$
- 12. D
- 13. D 14. E
- 15. D
- 16. A
- 17. B
- 18. C
- 19. E
- 20. D
- 21. C
- 22. D 23. D
- 24. D
- 25. E
- 26. C
- 27. E 28. E

29. A

 $30. \text{ C}$ 

 $\,1\,$